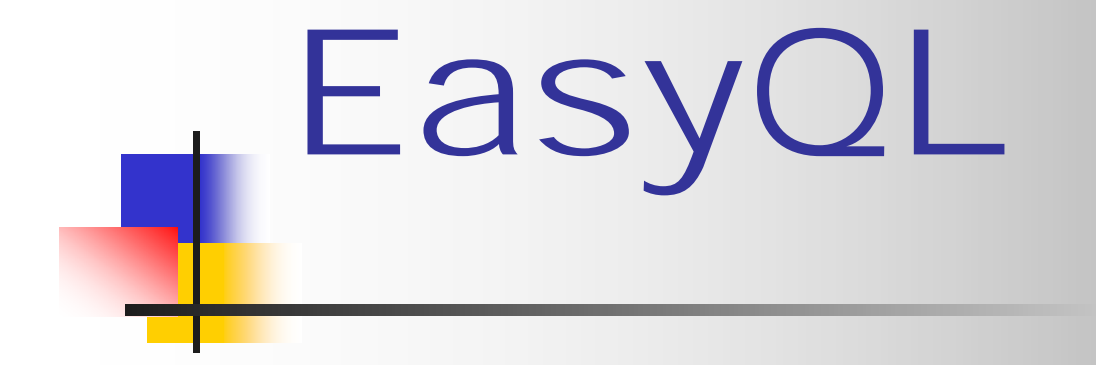

By: Kangkook Jee Saahil Peerbhoy Smridh Thapar Kishan Iyer

# Our Goals:

- **Database Manipulation Language**
- May connect to multiple databases
- Single environment from which to manage inf ormation from different databases

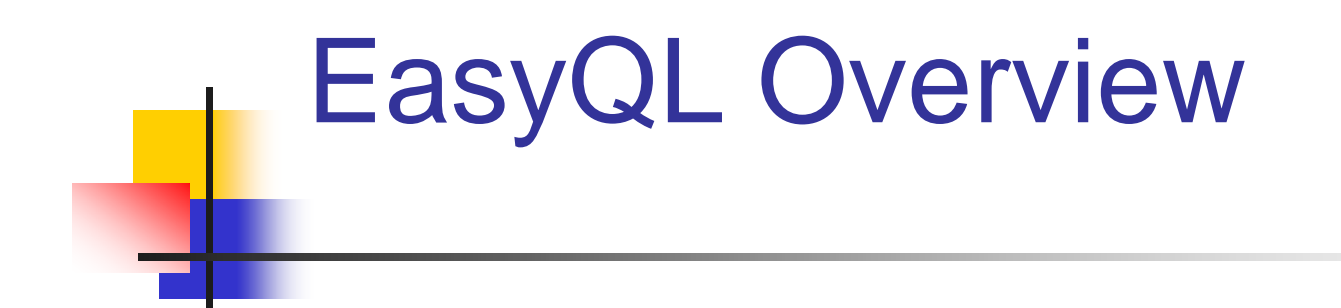

- Allows common SQL operations
- **Procedural programming and control flow**
- Syntax "inspired" by Java and SQL

#### EasyQL Syntax and Semantics

- Data types: int, float, varchar, table, and connect ion
- **If-else and while are supported**
- **T** "[ ]" for attributes, "( )" for conditions

## EasyQL Connection

connection c1;

 $c1 = conn("", "$ me>", "<dbtype>", "<username>", "<password>");

## EasyQL Table setup

- Table declaration: table type variables initialized to "garbage" value.
- Create table:
	- Tab1.create(<conn\_id>, "<attributes>");
- **Table assignment:** 
	- tab1 =  $C1$ ::coffee ;
	- tab2 =  $\tanh$  "<attribute\_names>"]("<conditions>");

## Table operations:

- **Update:** 
	- tab1.update["<assignments>"]("<conditions>");
- **Insert:** 
	- Tab1.insert["<attributes>"]("<values>");
- **Delete:** 
	- Tab1.delete("<conditions>");

# Example code (if, while)

```
int i,j;
i=0;j=10;while (j>i)
{
      display ("i is");
      display (i);
      display ("j is");
      display (j);
      i=i+1;
      if (i == 10) {
            display ("i is 10, exiting");
      }
}
```
### Example code (create table)

table T1; int ret;

```
ret = T1.create (DefConn,"name varchar(255), age int");
```

```
if (ret) {
     T1=DefConn::T1;
     display ("");
     display ("Tables in Default Connection");
     display (DefConn.list());
     display ("");
     display ("Description of T1");
     display (T1);
} else {
     display ("create table failed");
}
```
#### Example code (table desc)

```
connection c1;
int i1;
table t1;
```

```
c1 = conn("69.22.220.234", "3306", "test", "mysql", "root", "plt123");
```

```
t1 = c1::COFFEES;
```

```
display ("");
display ("### Table metadata printing ###");
display ("");
display (t1.dsc());
```

```
display ("");
display ("### Table selecting ###");
display (t1["COF_NAME,SUP_ID"]("SALES=99"));
```
#### Example code (insert, delete, upd ate)

```
connection c1;
int i1;
table t1,t2;
```

```
c1 = conn("69.22.220.234", "3306", "test", "mysql", "root", "plt123");
i1=0:
t1.create (c1,"name varchar(255), age int");
t2=c1::t1;
```

```
display ("");
display ("#### Before insert ####");
display ("");
```

```
display (t2);
```
…

#### Example code (insert, delete, upd ate) - Cont.

```
display ("");
display ("#### inserting ####");
display ("");
```

```
while (i1<5) {
     i1 = i1 + 1;
     display (i1);
     t2.insert["name,age"]("'Kishan',22");
}
```
 $i1=0$ ;

```
while (i1<5) {
     i1 = i1 + 1;
     display (i1);
     t2.insert["name,age"]("'Saahil',23");
}
```

```
display ("");
display ("#### After insert ####");
display ("");
```

```
display (t2);
```
t2.update ["name='kangkook'"]("age=22");

```
display ("");
display ("#### After update ####");
display ("");
```

```
display (t2);
```
t2.delete ("name='kangkook'");

```
display ("");
display ("#### After deletion ####");
display ("");
```

```
display (t2);
```

```
t2.store (c1);
```
#### Example code (store)

```
connection c1,c2;
int i1;
table t1;
```

```
c1 = conn("69.22.220.234", "3306", "test", "mysql", "root", "plt123");
c2 = \text{conn}("localhost", "3306", "test", "mysgl", "root", "plit123");
```

```
display ("");
display ("table t1 from connection c1");
display ("");
```

```
t1 = c1::t2;
display (t1);
```

```
display ("");
display ("table t1 from connection c2");
display ("");
display (c2::t1);
```

```
t1.store (c2);
display (c2::t1);
```
# Division of Labour

- Kangkook: Front-end, back-end, testing
- Kishan: Front-end, documentation
- Smridh: Back-end, documentation, testing
- Saahil : Front-end, documentation, testing